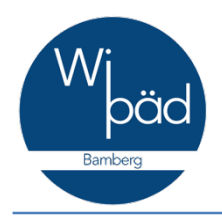

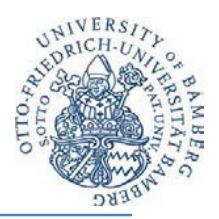

## **Hinweise zur Anmeldung von Bachelor- und Masterarbeiten**

*Stand: Juni 2022*

Lehreinheit für Wirtschaftspädagogik Prof. Dr. Gerholz, Prof. Dr. Annen Otto-Friedrich-Universität Bamberg Kärntenstr. 7 96052 Bamberg www.uni-bamberg.de/wipaed/

## **Prozess bei der Anmeldung von Abschlussarbeiten:**

- 1. Als Erstes müssen Sie sich einen **Betreuer** für Ihre Abschlussarbeit suchen.
- 2. Danach müssen Sie sich beim **Prüfungsamt anmelden**, dass Sie eine Abschlussarbeit verfassen wollen. Die Hinweise dazu finden Sie unter: [https://www.uni-bamberg.de/pruefungsamt/anmeldung-zu-abschlussarbeiten-der](https://www.uni-bamberg.de/pruefungsamt/anmeldung-zu-abschlussarbeiten-der-fakultaeten-guk-huwi-sowi-und-wiai/)[fakultaeten-guk-huwi-sowi-und-wiai/](https://www.uni-bamberg.de/pruefungsamt/anmeldung-zu-abschlussarbeiten-der-fakultaeten-guk-huwi-sowi-und-wiai/)
- 3. Daraufhin bekommen Sie vom Prüfungsamt eine Mail mit der Thema-Bestätigung.
- 4. Die Thema-Bestätigung müssen Sie an Ihrem PC/Tablett/etc. ausfüllen (dt. und eng. Titel, Datum der Themenausgabe, bei Masterarbeiten zusätzlich: Referat oder Disputation ankreuzen; Wipäd I: Disputation, Wipäd II: Referat)
- 5. Danach schicken Sie sie an [abschlussarbeiten.wipaed@uni-bamberg.de](mailto:abschlussarbeiten.wipaed@uni-bamberg.de) als WORD (.docx) !!!!!
- 6. Dann **drucken** Sie sie zwei (2) Mal aus und unterschreiben sie
- 7. Eine **"Erklärung zum studentischen Arbeiten"** (diese bekommen Sie von uns in einer Mail zugesendet) müssen Sie auch ausfüllen, unterschreiben und **ausdrucken**.
- 8. Alle drei (3) Dokumente im Sekretariat abgeben! Nicht bei Ihrem Betreuer! Und nicht per Mail zugesendet!
- 9. Das **Prüfungsamt** bekommt vom Sekretariat die Thema-Bestätigung zugesendet und trägt das Thema und das Abgabedatum Ihrer Abschlussarbeit in **FlexNow** ein.

## Wichtig:

- Der Fragebogen zur Archivwürdigkeit müssen Sie Ihrer Abschlussarbeit beilegen und nicht an das Sekretariat schicken!
- Falls Sie nicht die Thema-Bestätigung ausgefüllt per Email an [abschlussarbeiten.wipaed@uni-bamberg.de](mailto:abschlussarbeiten.wipaed@uni-bamberg.de) schicken, wird Ihre Abschlussarbeit nicht angemeldet!
- Falls Sie die Thema-Bestätigung als PDF, .jpg, etc. schicken, wird Ihre Abschlussarbeit nicht angemeldet! Es muss als Word-Dokument versendet werden!
- Falls Sie die Thema-Bestätigung und die Erklärung nicht abgeben, wird Ihre Abschlussarbeit nicht korrigiert!

Hinweis: Für die Erstellung der Abschlussarbeit sollten die "Allgemeine Hinweise zur Erstellung von Seminar- und Abschlussarbeiten" unter [https://www.uni](https://www.uni-bamberg.de/fileadmin/uni/fakultaeten/sowi_lehrstuehle/wirtschaftspaedagogik/Dateien/Studium/Hinweise-schriftlicheArbeiten_Wirtschaftspa__dagogikBamberg-09-20.pdf)[bamberg.de/fileadmin/uni/fakultaeten/sowi\\_lehrstuehle/wirtschaftspaedagogik/Dateien/S](https://www.uni-bamberg.de/fileadmin/uni/fakultaeten/sowi_lehrstuehle/wirtschaftspaedagogik/Dateien/Studium/Hinweise-schriftlicheArbeiten_Wirtschaftspa__dagogikBamberg-09-20.pdf) [tudium/Hinweise-schriftlicheArbeiten\\_Wirtschaftspa\\_\\_dagogikBamberg-09-20.pdf](https://www.uni-bamberg.de/fileadmin/uni/fakultaeten/sowi_lehrstuehle/wirtschaftspaedagogik/Dateien/Studium/Hinweise-schriftlicheArbeiten_Wirtschaftspa__dagogikBamberg-09-20.pdf) berücksichtigt werden!